### Linux Plumbers Conference 2022

>> Dublin, Ireland / September 12-14, 2022

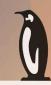

# Making syzbot reports more developer-friendly

Aleksandr Nogikh *Google* 

## **Agenda**

- About syzbot (briefly)
- Bug fixing facilitation
- Recent improvements
- Upcoming features
- Discussion

# Syzbot - <a href="https://syzkaller.appspot.com">https://syzkaller.appspot.com</a>

| Build                                      | Fuzz                                                                               | Report                                                                                                    | Track                                                             |
|--------------------------------------------|------------------------------------------------------------------------------------|----------------------------------------------------------------------------------------------------|-------------------------------------------------------------------|
| Sources  Upstream stable Upstream next <>  | Fuzz using syzkaller:  Execute semi-random system calls against booted kernels and | <ul> <li>Symbolize reports</li> <li>Extract guilty file</li> <li>Invoke get_maintainers.pl</li> <li>Send to LKML, maintainers and authors</li> </ul> <ul> <li>Test patches</li> <li>Obsolete bugs</li> <li>Let users invalidate bugs and mark them fixed</li> </ul> | <ul><li>Obsolete bugs</li><li>Let users invalidate bugs</li></ul> |
| Configs  KASAN  KMSAN  KCSAN  kmemleak  <> | Sanitizers (KASAN,<br>UBSAN, KMSAN,<br>lockdep, etc.) help to<br>detect bugs.      |                                                                                                    |                                                                   |

### **Syzbot stats**

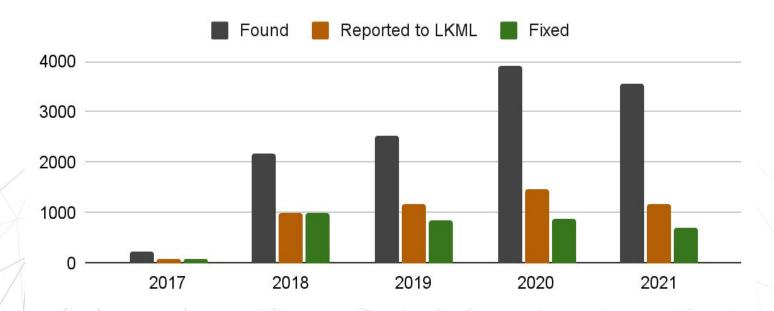

Some bugs do not pass internal pre-moderation and are therefore not reported, some are auto-skipped by syzbot (e.g. single-time rcu stalls without a repro).

### **Bug types on syzbot**

Bug types reported by syzbot since Jan 1, 2020

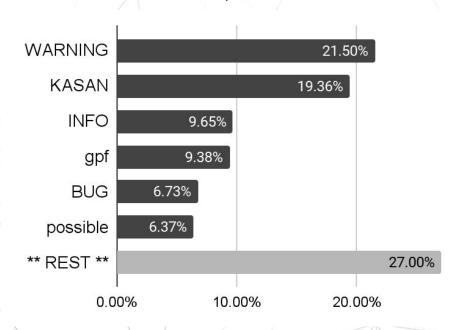

In 100 days after reporting, what share of bugs will either be fixed or explicitly marked as invalid?

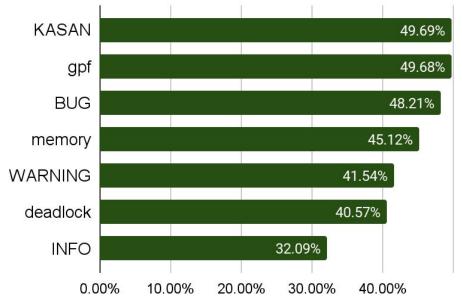

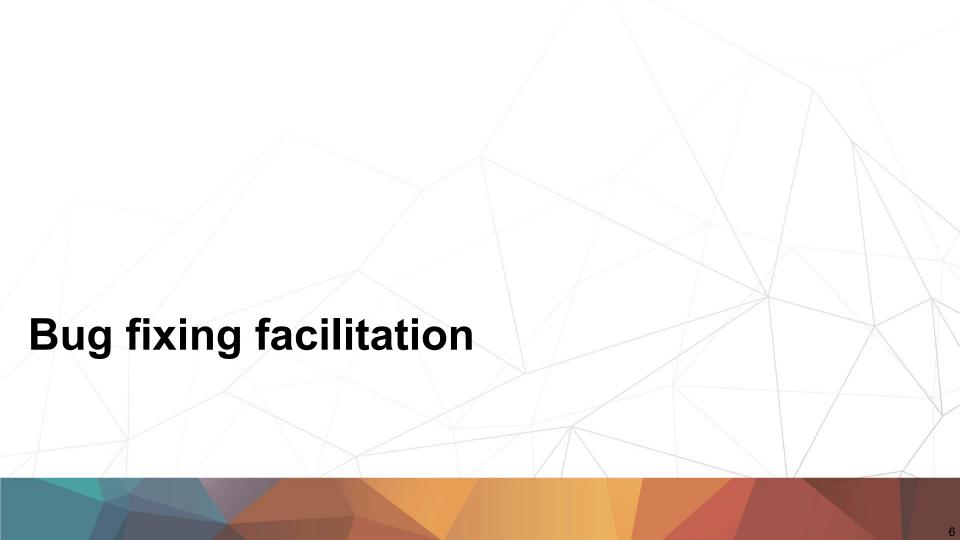

### Reproducers

Syzbot first attempts to generate a syz repro, then tries to re-reproduce the issue with a C repro.

### Syz repro

- Written in a syzkaller DSL.
- Requires an interpreter and an arch-dependent executor running on the target VM.

### C repro

- A standalone C file that just needs to be compiled and run.
- Usually has a much bigger size.

```
r0 = openat$kvm(0xffffffffff9c, &(0x7f000000000), 0x0, 0x0) ioctl$KVM_CREATE_VM(r0, 0xae01, 0x0) r1 = openat$kvm(0xffffffffff9c, &(0x7f0000000080), 0x0, 0x0) ioctl$KVM_CREATE_VM(r1, 0xae01, 0x0) (fail_nth: 37)
```

## **Bug reproduction statistics**

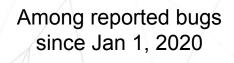

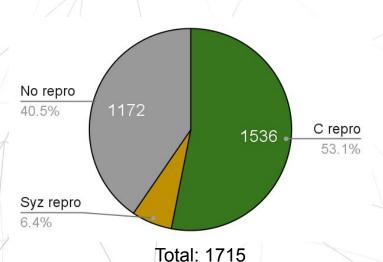

# Has a bug been fixed or invalidated 100 days after reporting?

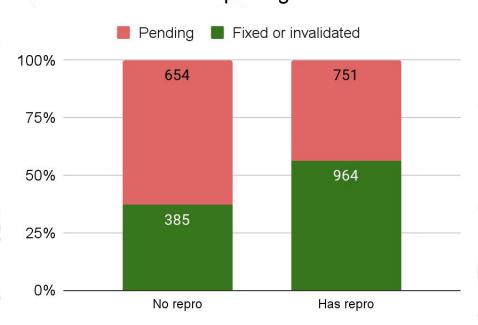

## Patch testing

If the reported bug has a repro, it is possible to ask syzbot to apply a patch and run that repro. One just needs to send a reply to the bug's email thread. E.g.:

```
#syz test: git://git.kernel.org/pub/scm/linux/kernel/git/torvalds/linux.git master
```

```
diff -pur a/net/rds/tcp.c b/net/rds/tcp.c --- a/net/rds/tcp.c 2022-08-21 18:24:08.905058500 +0800 +++ b/net/rds/tcp.c 2022-08-21 18:42:26.529831400 +0800 @@ -166,10 +166,10 @@ void rds_tcp_reset_callbacks(struct sock
```

More details at <a href="https://github.com/google/syzkaller/blob/master/docs/syzbot.md">https://github.com/google/syzkaller/blob/master/docs/syzbot.md</a>

### Patch testing: success

Note: testing is done by a robot and is best-effort only.

```
@ 2022-08-21 20:43 \ syzbot
  0 siblings, 0 replies; 2+ messages in thread
From: syzbot @ 2022-08-21 20:43 UTC (permalink / raw)
  To: hdanton, linux-kernel, syzkaller-bugs
Hello,
syzbot has tested the proposed patch and the reproducer did not trigger any issue:
Reported-and-tested-by: syzbot+e696806ef96cdd2d87cd@syzkaller.appspotmail.com
Tested on:
                95d10484 Add linux-next specific files for 20220817
commit:
git tree:
                https://git.kernel.org/pub/scm/linux/kernel/git/next/linux-next.git
console output: https://syzkaller.appspot.com/x/log.txt?x=16cc63d3080000
kernel config: https://syzkaller.appspot.com/x/.config?x=2f5fa747986be53a
dashboard link: https://syzkaller.appspot.com/bug?extid=e696806ef96cdd2d87cd
                gcc (Debian 10.2.1-6) 10.2.1 20210110, GNU ld (GNU Binutils for Debian) 2.35.2
compiler:
                https://syzkaller.appspot.com/x/patch.diff?x=16cac9cb080000
patch:
```

# **Patch testing: statistics**

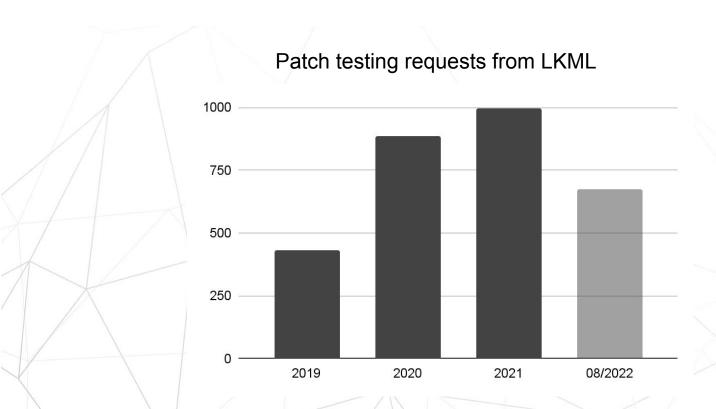

### **Bisection**

For bugs with a repro syzbot performs cause and fix bisections.

Among reported bugs with repros since 2020.

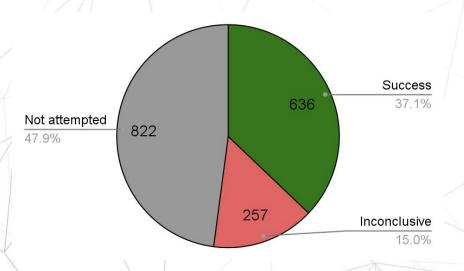

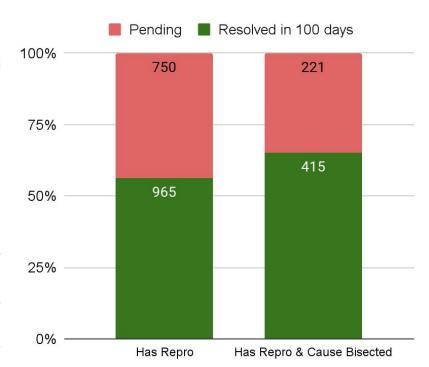

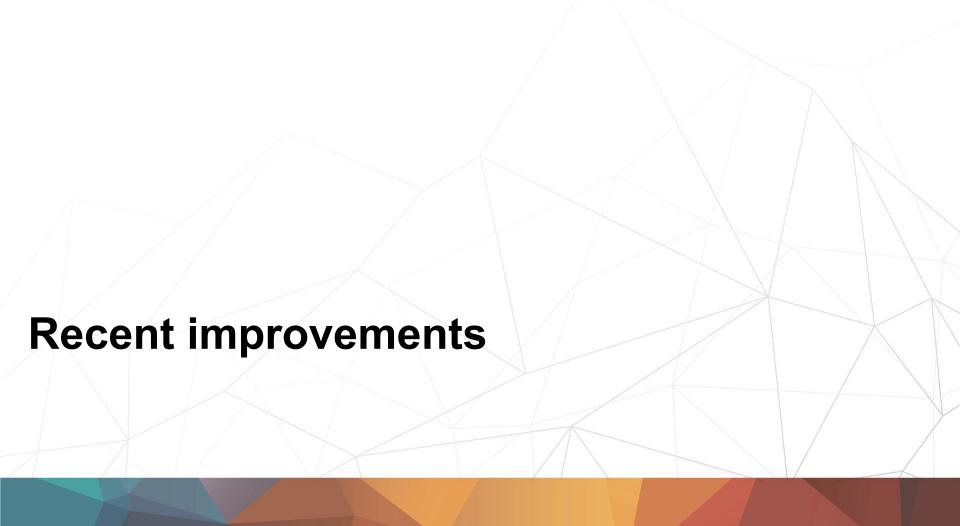

### Kernel build artifacts

### To simplify debugging, we share the following files (starting from September 2022).

- Bootable disk image (works at least for GCE and qemu).
- Kernel object (vmlinux).

syz repro: <a href="https://syzkaller.appspot.com/x/repro.syz?x=15065393080000">https://syzkaller.appspot.com/x/repro.syz?x=15065393080000</a>

C reproducer: <a href="https://syzkaller.appspot.com/x/repro.c?x=11b22817080000">https://syzkaller.appspot.com/x/repro.c?x=11b22817080000</a>

#### Downloadable assets:

disk image: <a href="https://storage.googleapis.com/syzbot-assets/0cddb4889822/disk-42cf58c2.raw.xz">https://storage.googleapis.com/syzbot-assets/0cddb4889822/disk-42cf58c2.raw.xz</a>

vmlinux: <a href="https://storage.googleapis.com/syzbot-assets/86b24f0bd2f9/vmlinux-42cf58c2.xz">https://storage.googleapis.com/syzbot-assets/86b24f0bd2f9/vmlinux-42cf58c2.xz</a>

IMPORTANT: if you fix the issue, please add the following tag to the commit: Reported-by: <a href="mailto:syzbot+b5d82a651b71cd8a75ab@syzkaller.appspotmail.com">syzbot+b5d82a651b71cd8a75ab@syzkaller.appspotmail.com</a>

### Improvements to bug obsoletion

If a bug was not closed manually (or via fix bisection):

**Before**: syzbot auto-closes a bug if it's no longer occurring and there's no repro.

**Now**: syzbot auto-closes a bug if it's no longer occurring and there's no **non-revoked** repro.

Syzbot re-tests each bug reproducer every 100 days.

If it no longer triggers the bug, the reproducer is revoked.

If no repros are left and crashes are no longer happening, the bug is auto-closed.

Since the end of August 2022 there have already been obsoleted > 60 previously opened bugs on our <u>web dashboard</u>.

### **Strace output**

Syzbot tries to run a reproducer under **strace** and captures the output.

strace -e \!wait4,clock\_nanosleep,nanosleep -s 100 -x -f <repro executable>

We only capture the output if the execution under strace has led to a crash with same bug title. Currently it is the case for ~60% of runs.

syzbot found the following issue on:

HEAD commit: 7fd22855300e Add linux-next specific files for 20220831

git tree: linux-next

console+strace: https://syzkaller.appspot.com/x/log.txt?x=14e5668b080000

## Reduced the negative effect of perf\_event\_open()

Share of reproducers with perf\_event\_open() (100 days avg).

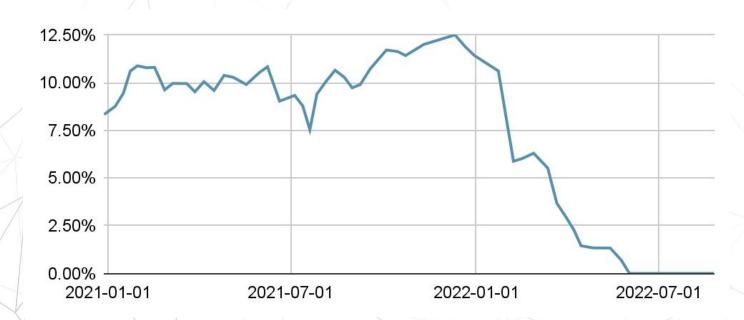

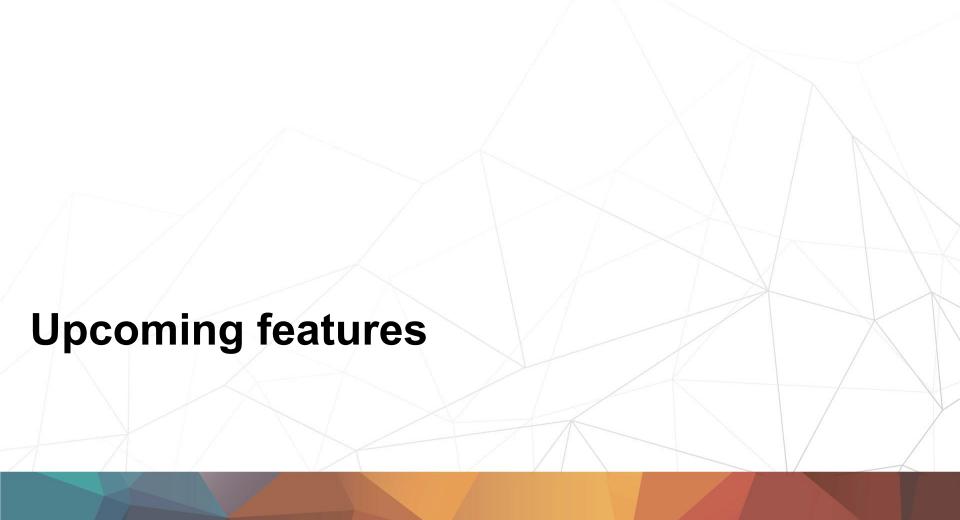

## Per-subsystem bug lists

| Web dashboard                                                                    | LKML                                                                                                    |  |
|----------------------------------------------------------------------------------|----------------------------------------------------------------------------------------------------|--|
| Problem Very difficult to filter bugs one can only search titles in the browser. | Problem Reported bugs get lost emails are missed and not revisited by developers, maintainers change over time. |  |
| Planned changes Show lists of open bugs for each subsystem.                      | Planned changes Send periodical grouped reminders to individual mailing lists.                                  |  |

Challenge: How to make automatic subsystem detection reliable?

### **Guilty file extraction**

A stack frame is skipped based on the following rules:

#### **Function name:**

- memcmp
- memcpy
- show stack
- / ..
- < many more >

#### File name:

- \*.h
- lib/\*
- mm/kasan/\*
- kernel/locking/\*
- ..
- < many more >

#### **Call Trace:**

```
__list_add [inline]
```

-list\_add\_tail\_[inline]

add tail [inline]

klist add tail

<del>device add</del>

hci\_register\_dev

\_vhci\_create\_device

vhci\_create\_device [inline]

vhci\_open\_timeout

process\_one\_work

worker thread

kthread

ret\_from\_fork

hci\_register\_dev+0x2f6/0xbb0

net/bluetooth/hci\_core.c:2593

### A subsystem extraction experiment

For already fixed bugs, we know their original crash reports and the fixing commits.

| Crash reports                                                          | Fixing commits                                                  |
|------------------------------------------------------------------------|-----------------------------------------------------------------|
| Extract the guilty file Invoke get_maintainer.plemail -f <file></file> | Fetch git patches Invoke get_maintainer.plemail <patch></patch> |

Such a straightforward approach can already guess at least one mailing list of the fixing commit in ~75% of cases.

We're investigating ways to further improve that figure.

### Per-crash artifacts: kernel core dumps

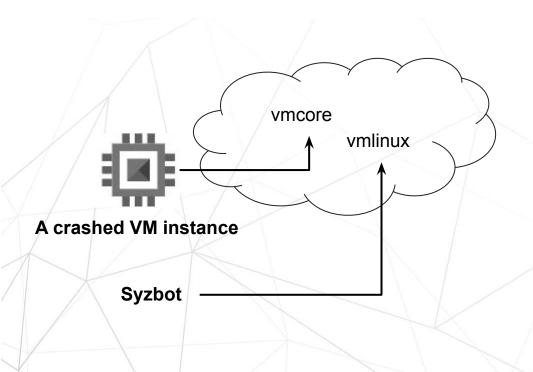

This should facilitate the debugging of crashes for which syzkaller was unable to generate a reproducer.

## Per-crash artifacts: mounted images

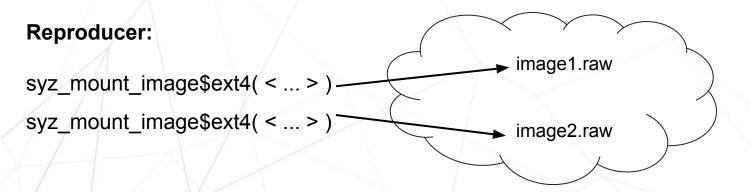

The raw images from disk bug reproducers can be difficult to extract manually. We plan to do this automatically and provide download links.

Thank you for your attention!

If you have any ideas or comments, feel free to share them here at the conference or write us an email:

syzkaller@googlegroups.com

### Linux Plumbers Conference 2022

>> Dublin, Ireland / September 12-14, 2022

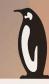

# Making syzbot reports more developer-friendly

Aleksandr Nogikh *Google*